## Package 'kehra'

October 13, 2022

Type Package Title Collect, Assemble and Model Air Pollution, Weather and Health Data Version 0.1 Date 2016-06-09 Author Claudia Vitolo [aut, cre], Allan Tucker [aut], Andrew Russell [aut] Maintainer Claudia Vitolo <cvitolodev@gmail.com> URL [https://github.com/kehraProject/r\\_kehra](https://github.com/kehraProject/r_kehra) BugReports [https://github.com/kehraProject/r\\_kehra/issues](https://github.com/kehraProject/r_kehra/issues) Description Collection of utility functions used in the KEHRA project (see http://www.brunel.ac.uk/ife/britishcouncil). It refers to the multidimensional analysis of air pollution, weather and health data. **Depends** R  $(>= 2.14.0)$ Imports Hmisc, raster, reshape2, stringr, sp, xts, zoo License GPL-3 Repository CRAN RoxygenNote 5.0.1 NeedsCompilation no Date/Publication 2016-06-10 13:48:43

### R topics documented:

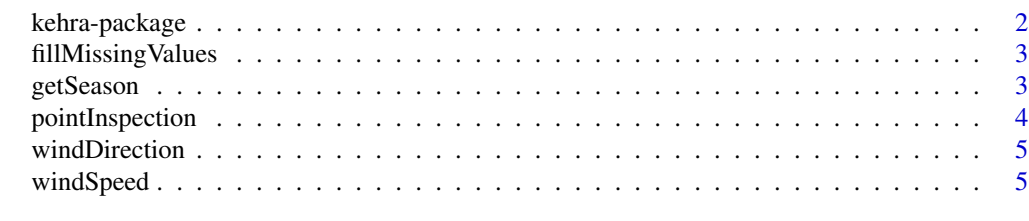

**Index** [6](#page-5-0) **6** 

<span id="page-1-0"></span>

#### Description

Collection of utility functions used in the KEHRA project (see http://www.brunel.ac.uk/ife/britishcouncil). It refers to the multidimensional analysis of air pollution, weather and health data.

#### Details

The DESCRIPTION file:

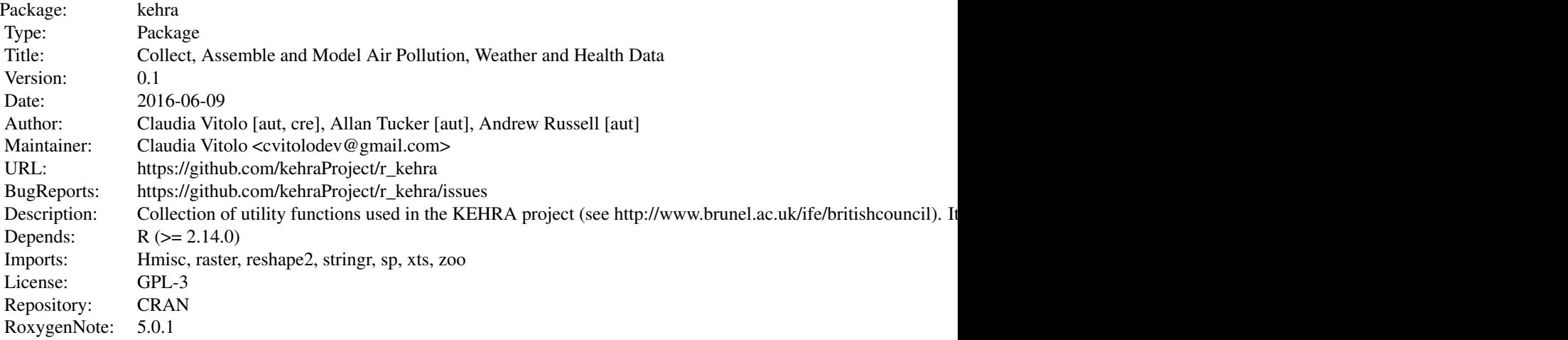

Index of help topics:

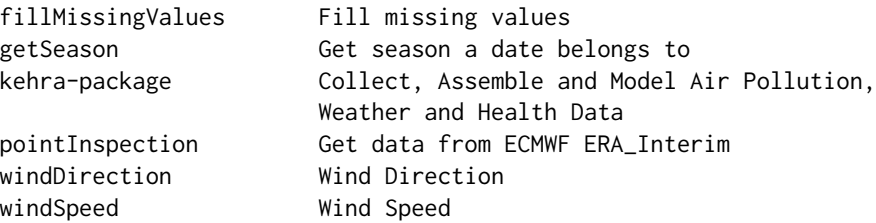

Collection of utility functions used in the KEHRA project

#### Author(s)

Claudia Vitolo [aut, cre], Allan Tucker [aut], Andrew Russell [aut] Maintainer: Claudia Vitolo <cvitolodev@gmail.com>

<span id="page-2-0"></span>fillMissingValues *Fill missing values*

#### Description

Fill missing values

#### Usage

```
fillMissingValues(ids, df, maxgap = 12, parallel = FALSE,
  formatDT = "XY-Xm-Xd XH: M"
```
#### Arguments

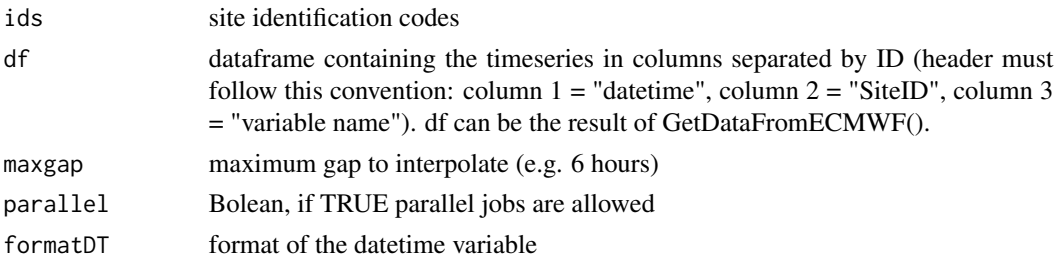

#### Value

updated df with infilled values

#### Examples

# fillMissingValues(clima)

getSeason *Get season a date belongs to*

#### Description

Get season a date belongs to. This function was taken from the following stackoverflow post: http://stackoverflow.com/questions/9500114/find-which-season-a-particular-date-belongs-to.

#### Usage

getSeason(DATES)

#### Arguments

DATES a date.

#### <span id="page-3-0"></span>Value

```
returns the name of the season (e.g. "Fall")
```
#### Examples

```
# my.dates <- as.Date("2011-12-01", format = "%Y-%m-%d") + 0:60
# getSeason(my.dates)
```
pointInspection *Get data from ECMWF ERA\_Interim*

#### Description

Get data from ECMWF ERA\_Interim

#### Usage

```
pointInspection(years, points, var, prefix = ", path = ",
 parallel = FALSE)
```
#### Arguments

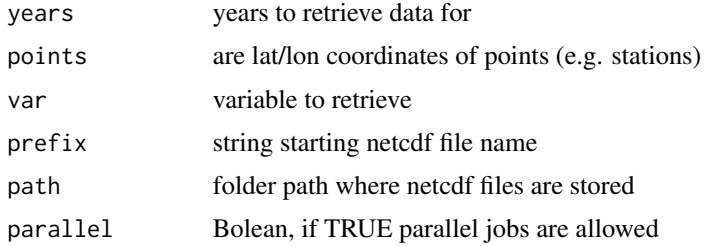

#### Details

Possible variables names are: "t2m" (2m temperature, in K), "u10" (10 metres wind U component, in m/s), "v10" (10 metres wind V component, in m/s), "tp" (total precipitation, in m), "blh" (boundary layer height, in m), "ssr" (surface net solar radiation, in W/m2s).

#### Value

time series variable

#### Examples

```
# pointInspection(years = 1981:2014, points, var = "t2m")
```
<span id="page-4-0"></span>windDirection *Wind Direction*

#### Description

Calculate wind direction in degrees from u & v components

#### Usage

windDirection(u, v)

#### Arguments

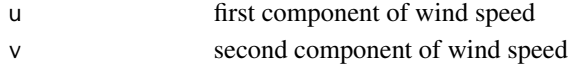

#### Value

direction in degrees from u & v components

#### Examples

# windDirection(u, v)

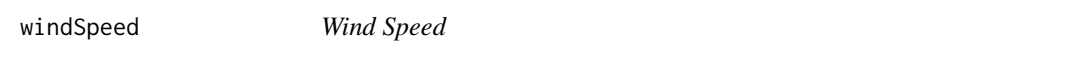

#### Description

Calculate wind speed in m/s from u & v components

#### Usage

windSpeed(u, v)

#### Arguments

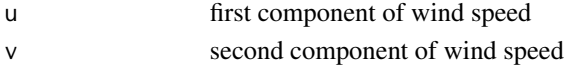

#### Value

Speed in m/s

#### Examples

# windSpeed(u, v)

# <span id="page-5-0"></span>Index

∗ package kehra-package, [2](#page-1-0)

fillMissingValues, [3](#page-2-0)

getSeason, [3](#page-2-0)

kehra *(*kehra-package*)*, [2](#page-1-0) kehra-package, [2](#page-1-0)

pointInspection, [4](#page-3-0)

windDirection, [5](#page-4-0) windSpeed, [5](#page-4-0)